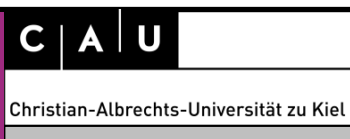

Rechenzentrum

Stand Juni 2017

#### **Präambel**

Das Rechenzentrum hat in 2017 eine neue VPN-Infrastruktur in Betrieb genommen, die die Delegation der Rechteverwaltung für den Zugriff auf Instituts- bez. Einrichtungs-interne Netzbereiche erlaubt. Dieses **Merkblatt für IT-Administratoren und IT-Beauftragte** gibt technische Hintergrundinformationen über Beantragung und Administration eines solchen "Instituts"-VPN-Zugangs.

## **Wofür benötigt eine Einrichtung einen speziellen VPN-Zugang?**

Mit der Inbetriebnahme einer neuen VPN-Infrastruktur in 2017 wird zwischen einem Standard- und einem Instituts-VPN-Zugang unterschieden. Der Standard-VPN-Zugang erlaubt wie bisher den Zugriff auf Universitäts-interne Dienste, Online-Literatur und die Nutzung von Campuslizenzen. Der Instituts-VPN-Zugang erweitert diesen Standard-VPN-Zugang auf separat beantragte, institutsinterne Netzbereiche. Der Instituts-VPN-Zugang wird also nur benötigt, wenn Mitarbeiterinnen oder Mitarbeiter des Institutes *Instituts*-interne Server erreichen sollen.

## **Welche Vorteile hat die neue VPN-Infrastruktur?**

Die neue VPN-Lösung ist performanter und ausfallsicherer als die bisherige Infrastruktur. Sie bietet zwei Zugriffsmöglichkeiten an: einen Zugriff über ein Web-Portal ohne Installation von Client-Software, und einen Zugriff über einen VPN-Client, verfügbar für alle verbreiteten Betriebssysteme, wie Windows, Linux, Mac OS X, Android und iOS.

Die neue VPN-Infrastruktur ist rollenbasiert, d.h. anhand der für die Anmeldung benutzten Kennung wird entschieden, auf welche Bereiche der Institutsnetzwerke zugegriffen werden darf.

Wie bei der bisher eingesetzten OpenVPN-Lösung bietet auch die neue VPN-Lösung die Möglichkeit, einen Client zu installieren, so dass das gesamte Gerät virtuell im CAU-Campus-Netz angebunden ist. *Neu* ist die Variante, eine VPN-Verbindung in einem beliebigen Web-Browser über ein Web-Portal aufzubauen. Da hierfür keine spezielle Client-Software notwendig ist, kann dies von jedem Gerät erfolgen, das über einen Web-Browser verfügt. Die Verbindung erfolgt über eine https-Verbindung, ist also aus den meisten Netzen (Hotel, InternetCafe, ...) möglich. Das Web-Portal stellt die gebräuchlichen Dienste wie http(s), RDP, SSH, Samba/CIFS, ….) zur Verfügung. Das Gerät selbst verbleibt im ursprünglichen Netz, nur die Session des Web-Portals befindet sich virtuell im CAU-Campus-Netz. So können lokale Netzressourcen (Netzwerkdrucker, Netzlaufwerke,...) weiterhin erreicht werden.

## **Welche Netzwerkbereiche können Benutzer/innen mit dem neuen Instituts-VPN erreichen?**

Über das Instituts-VPN kann eine Nutzerin oder ein Nutzer bestenfalls die gleichen Systeme bzw. Dienste erreichen, die sie/er von ihrem/seinem Arbeitsplatzrechner aus erreicht. Der Zugriff auf die Netze des Instituts kann allerdings auf Wunsch des Instituts eingeschränkt werden. Das Institut benennt über die Leitung bzw. den/die Ansprechpartner/in, der/die dem Rechenzentrum bei der Beantragung des Instituts-VPN mitgeteilt wurde, die Bereiche des Institutsnetzes auf welche die Benutzerinnen und Benutzer der VPN

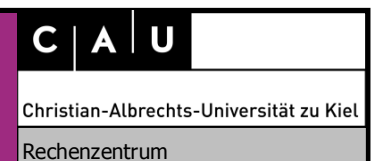

Stand Juni 2017

Instituts-Gruppe per VPN Zugriff haben sollen. Die berechtigten Nutzerinnen und Nutzer werden von dem/der Ansprechpartner/in in der VPN-Instituts-Gruppe (Active-Directory) verwaltet. Die **Benutzungsrahmenordnung** und insbesondere der verantwortungsvolle Umgang mit der Zugangsberechtigung sind zu beachten. Gemäß § 4, Absatz 2 der Benutzungsrahmenordnung erfolgt die Zulassung ausschließlich zu wissenschaftlichen Zwecken und kann bei Missbrauch nach § 6 widerrufen werden.

# **Wozu ein neues Antragsformular und wie können Benutzer/innen den neuen VPN-Dienst buchen?**

Jedes Institut, für das ein Instituts-VPN eingerichtet werden soll, muss eine/n Ansprechpartner/in und eine/n Vertreter/in für die Benutzerverwaltung des Instituts-VPN-Zugangs mit dem Formular-22 ("Einrichtung VPN-Zugang zum Institutsnetzwerk") benennen. Die genannten Ansprechpersonen bekommen die Berechtigung, die Benutzer/innen für den Zugriff per Instituts-VPN im Verzeichnisdienst des RZ zu verwalten. Die generelle Anmeldung des Einwahl-Dienstes für einen Nutzer bzw. eine Nutzerin mit dem Formular-1 ("Neu-/Ergänzungsantrag") ist auch weiterhin erforderlich. Nutzer/innen in der VPN-Gruppe des Instituts, die nicht über das IDM (die zentrale Benutzerverwaltung) des Rechenzentrums verwaltet werden (nicht RZ-managed/lokale Benutzer, vom lokalen Admininistrator angelegt), werden automatisch wieder gelöscht.

#### **Kontakt**

Bei Fragen kontaktieren Sie uns bitte per E-mail an vpn@rz.uni-kiel.de.

Rechenzentrum der CAU, Juni 2017